# **GESTIONE DEI FILE**

- Per poter mantenere disponibili i dati tra le diverse esecuzioni di un programma (*persistenza* dei dati) è necessario poterli *archiviare su memoria di massa.*
	- dischi
	- nastri
	- cd
	- …
- I file possono essere manipolati (aperti, letti, scritti…) all'interno di programmi C

# **IL CONCETTO DI FILE**

- Un file è una *astrazione fornita dal sistema operativo*, il cui scopo è consentire la memorizzazione di informazioni su memoria di massa.
- Concettualmente, un file è una *sequenza di registrazioni (record) uniformi*, cioè dello stesso tipo.
- Un file è un'astrazione di memorizzazione di *dimensione potenzialmente illimitata* (ma non infinita), *ad accesso sequenziale*.

## **OPERARE SUI FILE**

- A livello di sistema operativo un file è denotato univocamente dal suo *nome assoluto*, che comprende il **percorso** e il **nome relativo**.
- In certi sistemi operativi il percorso può comprendere anche il *nome dell'unità.*
	- *in DOS o Windows:*

**C:\temp\prova1.c**

• *in UNIX e Linux:*

**/usr/temp/prova1.c**

# **APERTURA DI FILE**

- Poiché un file è un'entità del sistema operativo, per agire su esso dall'interno di un programma occorre *stabilire una corrispondenza* fra:
	- il nome del file come risulta al sistema operativo
	- un nome di variabile definita nel programma.
- Questa operazione si chiama *apertura del file*
- Durante la fase di apertura si stabilisce anche la *modalità* di apertura del file
	- apertura in lettura
	- apertura in scrittura
	- ...

## **APERTURA E CHIUSURA DI FILE**

- Una volta aperto il file, il programma può operare su esso *operando formalmente sulla variabile definita al suo interno*
	- il sistema operativo provvederà a effettuare realmente l'operazione richiesta sul file associato a tale simbolo.
- Al termine, la corrispondenza fra *nome del file* e *variabile usata dal programma per operare su esso* dovrà essere *soppressa,* mediante l'operazione di *chiusura del file*.

## **ASTRAZIONE: testina di lettura/scrittura**

- Una testina di lettura/scrittura (concettuale) indica in ogni istante il record corrente:
	- inizialmente, la testina si trova per ipotesi sulla prima posizione
	- dopo ogni operazione di lettura / scrittura, essa si sposta sulla registrazione successiva.-> **accesso sequenziale al file**

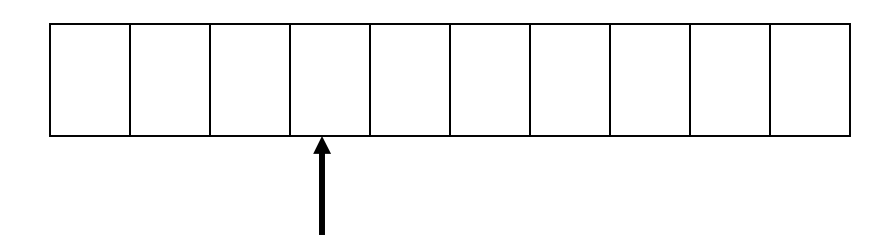

• È illecito operare oltre la fine del file.

## **FILE IN C**

- Per gestire i file, il C definisce il tipo **FILE**.
- **FILE** è una struttura definita nello header standard **stdio.h**, che l'utente non ha necessità di conoscere nei dettagli – e che spesso cambia da un compilatore all'altro!
- Le strutture **FILE** non sono *mai* gestite direttamente dall'utente, ma solo dalle funzioni della libreria standard **stdio**.
- L'utente definisce e usa, nei suoi programmi, solo *puntatori a* **FILE***.*

## **Come rappresentiamo i dati?**

Ad esempio, vogliamo scrivere su un file i dati di una persona

### **char Nome[]="Luigi"**

#### **unsigned short int stipendio = 2000**

- possiamo immaginare di ricopiare le celle di memoria che rappresentano le variabili direttamente sul file (6+2 byte): File Binario
- oppure possiamo immaginare di "stampare" il contenuto delle celle e scrivere sul file il risultato (6+4byte): File di Testo

# **Come rappresentiamo i dati?**

Rappresentazione interna

- Più sintetica
- Non c'è bisogno di effettuare conversioni ad ogni lettura/scrittura
- Si può vedere il contenuto del file solo con un programma che conosce l'organizzazione dei dati

#### Rappresentazione esterna

- Meno sintetica
- Necessità di conversione ad ogni lettura/scrittura
- Si può verificare il contenuto del file con un semplice editor di testo

#### FILE BINARI FILE di TESTO

**Per aprire un file si usa la funzione:**

**FILE\* fopen(char fname[], char modo[])**

**Questa funzione apre il file di nome fname nel modo specificato, e restituisce un puntatore a FILE** (che punta a una nuova struttura **FILE** appositamente creata).

• NB: il nome del file (in particolare il path) è indicato in maniera diversa nei diversi sistemi operativi (**\** nei percorsi oppure **/**, presenza o assenza di unità, etc). In C per indicare il carattere **'\'** si usa la notazione **'\\'**

#### **Per aprire un file si usa la funzione:**

### **FILE\* fopen(char fname[], char modo[])**

**modo specifica** *come* **aprire il file:**

- **r apertura in lettura (read). Se il file non esiste** → **fallimento.**
- **w apertura di un file vuoto in scrittura (write). Se il file esiste il suo contenuto viene cancellato.**
- **a apertura in aggiunta (append). Crea il file se non esiste.**
- **seguito opzionalmente da:**
	- **t apertura in modalità testo (default)**
	- **b apertura in modalità binaria**
- **ed eventualmente da**
	- **+ apertura con possibilità di** *lettura e scrittura.*

## **Modi:**

- **r+ apertura in lettura e scrittura. Se il file non esiste** → **fallimento.**
- **w+ apertura un file vuoto in lettura e scrittura. Se il file esiste il suo contenuto viene distrutto.**
- **a+ apertura in lettura e aggiunta. Se il file non esiste viene creato.**
- **Nota: non si può passare da lettura a scrittura e viceversa se non si fa una operazione di fflush, fseek o rewind (V. prossimi lucidi)**

- Il *puntatore a FILE* restituito da **fopen()** si deve usare in tutte le successive operazioni sul file.
	- esso assume il valore **NULL** in caso l'apertura sia fallita
	- controllarlo *è il solo modo per sapere se il file è stato davvero aperto: non dimenticarlo!*
	- se non è stato aperto, il programma *non può proseguire* **procedura exit()**

**(#include <stdlib.h>)**

```
… FILE *fp;
```

```
fp = fopen("esempio.txt","rt");
```

```
if (fp==NULL)
```
- **{ printf("file esempio.txt non trovato"); exit(-1);**
- **}**

## **FILE IN C: CHIUSURA**

Per chiudere un file si usa la funzione: **int fclose(FILE\*)**

- Il valore restituito da **fclose()** è un intero
	- 0 se tutto è andato bene
	- EOF in caso di errore.
- Prima della chiusura, tutti i buffer vengono svuotati.

## **FILE DI TESTO**

- **Un file di testo è un file che contiene**  *sequenze di caratteri*
- **È un caso** *estremamente frequente***, con**  *caratteristiche proprie:*
	- **esiste un concetto di** *riga* **e di** *fine riga* **('\n')**
	- **certi caratteri sono** *stampabili a video* **(quelli di codice ASCII 32), altri no**
	- **la sequenza di caratteri è chiusa dal carattere speciale EOF**

# **FILE DI TESTO (segue)**

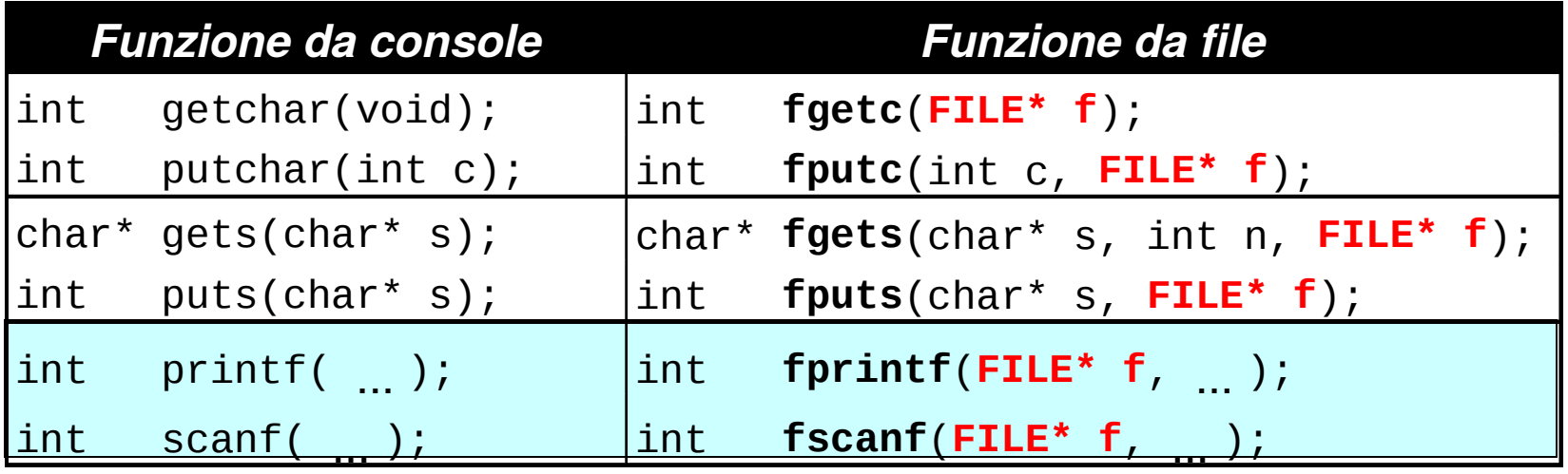

- tutte le funzioni da file acquistano una "**f**" davanti nel nome (qualcuna però cambia leggermente nome)
- tutte le funzioni da file hanno un *parametro in più*, che è appunto il puntatore al **FILE** aperto
- per riferimento: da terminale, **man 3 <nome funzione>**

### **ESERCIZIO**

• Si scriva su un file di testo **prova**.txt quello che l'utente inserisce da tastiera parola per parola, finché non inserisce la parola **"FINE"**.

# **FILE DI TESTO E CONSOLE**

- In realtà, anche per leggere da tastiera e scrivere su video, il C usa le procedure per i file.
- Ci sono 3 file, detti canali di I/O standard, che sono già aperti:
	- **stdin** è un file di testo aperto in lettura, di norma agganciato alla tastiera
	- **stdout** è un file di testo aperto in scrittura, di norma agganciato al video
	- **stderr** è un altro file di testo aperto in scrittura, di norma agganciato al video
- Le funzioni di I/O disponibili per i file di testo sono una generalizzazione di quelle già note per i canali di I/O standard.

# **FUNZIONE feof()**

• Durante la fase di accesso ad un file è possibile verificare la presenza della marca di fine file con la funzione di libreria:

## **int feof(FILE \*fp);**

- **feof(fp)** controlla se è stata raggiunta la fine del file **fp** nella operazione di lettura precedente.
- Restituisce il valore
	- 0 (falso logico) se non è stata raggiunta la fine del file,
	- un valore diverso da zero (vero logico), se è stata raggiunta la fine del file

### **ESEMPIO**

• Si mostri a video il contenuto di un file di testo il cui nome viene inserito da tastiera

**Inserisci il nome di un file: infinito.txt**

**Sempre caro mi fu quest'ermo colle, E questa siepe, che da tanta parte De l'ultimo orizzonte il guardo esclude. Ma sedendo e mirando, interminati Spazi di la` da quella, e sovrumani Silenzi, e profondissima quiete Io nel pensier mi fingo, ove per poco Il cor non si spaura. E come il vento Odo stormir tra queste piante, io quello Infinito silenzio a questa voce Vo comparando: e mi sovvien l'eterno, E le morte stagioni, e la presente E viva, e 'l suon di lei. Così tra questa Immensita` s'annega il pensier mio: E 'l naufragar m'è dolce in questo mare.**

## **ESERCIZIO**

Un file di testo **rubrica.txt** contiene una rubrica del telefono, in cui per ogni persona è memorizzato nome (stringa di 20 caratteri senza spazi, incluso terminatore) • indirizzo (stringa di 30 caratteri senza spazi, incluso '\0') numero (stringa di 15 caratteri incluso '\0') Si scriva un programma C che legge da tastiera un nome, cerca la persona corrispondente nel file **rubrica.txt** e visualizza sullo schermo i dati della persona (se trovata)

### **ESEMPIO**

```
Salvare su un file di testo prova.txt ciò che viene battuto 
sulla tastiera fino alla stringa "fine" usando la fprintf.
#include <stdio.h>
#include <string.h>
#include <stdlib.h>
main()
{ FILE *fp;
   if ((fp = fopen("prova.txt","w"))==NULL)
     exit(1); /* Errore di apertura */
   else 
   { char s[81]; 
     scanf("%s",s);
     while (strcmp(s,"fine"))
     { fprintf(fp, "%s", s);
       scanf("%s",s);
     }
    fclose(fp); 
 }
}
```
### **ESEMPIO**

Stampare a video il contenuto di un file di testo **prova.txt** usando **fscanf**.

```
#include <stdio.h>
#include <string.h>
#include <stdlib.h>
main()
{ FILE *fp;
 if ((fp = fopen("prova.txt","r"))==NULL)
 exit(1); /* Errore di apertura */
   else 
 {
    char s[81];
 while (!feof(fp))
 {fscanf(fp, "%s", s);
 printf("%s\n",s);
 }
    fclose(fp); 
 } 
}
                           fp può essere NULL se il file 
                           richiesto non esiste
```
### **LETTURA DI STRINGHE**

#### **char \*fgets (char \*s, int n, FILE \*fp);**

Trasferisce nella stringa s i caratteri letti dal file puntato da fp, fino a quando ha letto n-1 caratteri, oppure ha incontrato un newline, oppure la fine del file.

•Il carattere newline, se letto, e' mantenuto nella stringa s.

Restituisce la stringa letta in caso di corretta terminazione; NULL in caso di errore o fine del file.

### **SCRITTURA DI STRINGHE**

#### **int fputs (char \*s, FILE \*fp);**

Trasferisce la stringa s (terminata da '\0') nel file puntato da fp. Non copia il carattere terminatore '\0' ne` aggiunge un newline finale.

Restituisce un numero non negativo in caso di terminazione corretta; EOF altrimenti.

È dato un file di testo **people.txt** le cui righe rappresentano *ciascuna i dati di una persona*, secondo il seguente formato:

- **cognome** (al più 30 caratteri)
- uno o più spazi
- **nome** (al più 30 caratteri)
- uno o più spazi
- **sesso** (un singolo carattere, **'M'** o **'F'**)
- uno o più spazi
- **anno di nascita**

Si vuole scrivere un programma che

- legga riga per riga i dati dal file
- e ponga i dati in un array di *persone*
- *(poi svolgeremo elaborazioni su essi)*

Un possibile file **people.txt**:

```
Rossi Mario M 1947
Ferretti Paola F 1982
Verdi Marco M 1988
Bolognesi Annarita F 1976
```
**...**

### **Come organizzarsi?**

1) Definire una struttura **persona**

### **Poi, nel main:**

- 2) Definire un array di strutture **persona**
- 3) Aprire il file in lettura
- 4) Leggere una riga per volta, e porre i dati di quella persona in una cella dell'array
	- $\rightarrow$  Servirà un indice per indicare la prossima cella libera nell'array.

1) Definire una struttura di tipo **persona**

**Occorre definire una struct adatta a ospitare i dati elencati:** ricordarsi lo

- cognome  $\rightarrow$  array di 30+1 caratteri
- nome  $\rightarrow$  array di 30+1 caratteri
- $sesso \rightarrow array di 1+1$  caratteri
- **anno di nascita**  $\rightarrow$  un intero

```
struct persona{
 char cognome[31], nome[31], sesso[2];
 int anno;
};
```
spazio per il terminatore

Poi, nel main:

- 2) definire un array di **struct persona**
- 3) aprire il file in lettura

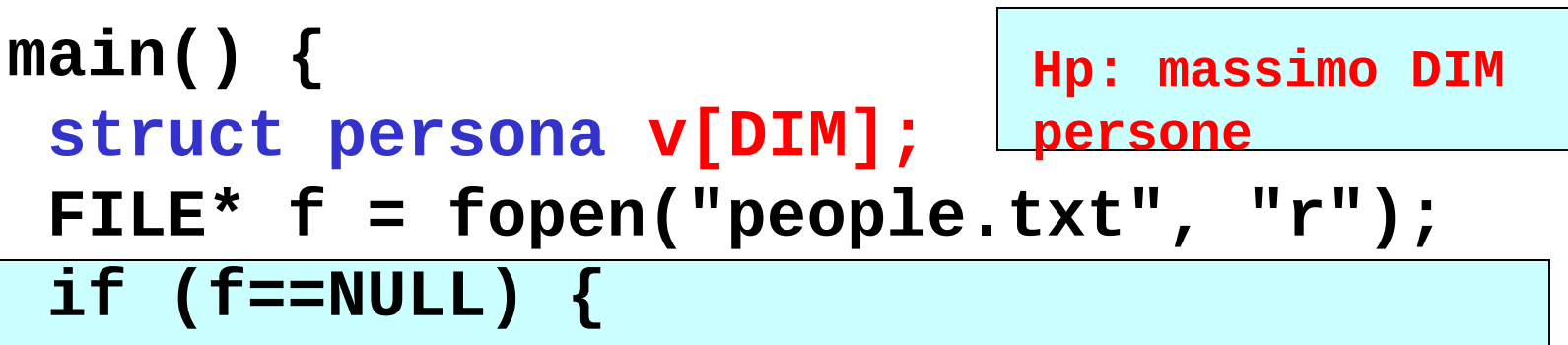

**…/\* controllo che il file sia effettivamente aperto \*/**

**...**

**}**

#### Poi, nel main:

4) leggere una riga per volta, e porre i dati di quella persona in una cella dell'array

### **Come organizzare la lettura?**

- Dobbiamo leggere delle stringhe separate una dall'altra da spazi
- Sappiamo che ogni singola stringa (cognome, nome, sesso) non contiene spazi

### *Uso fscanf*

### Poi, nel main:

4) leggere una riga per volta, e porre i dati di quella persona in una cella dell'array

## **Cosa far leggere a fscanf?**

 *Tre stringhe* separate una dall'altra da **spazi** 

 $\rightarrow$  si ripete *tre volte* il formato %**s** 

- **■** Un intero → si usa il formato **%d**
- **fscanf(f, "%s%s%s%d", …)**

#### Poi, nel main:

4) leggere una riga per volta, e porre i dati di quella persona in una cella dell'array

### **Fino a quando si deve leggere?**

- Quando il file termina, **fscanf** restituisce **EOF** basta *controllare il valore restituito*
- Si continua fintanto che è diverso da **EOF**

# **while(fscanf(…)!=EOF)**

**...**

#### Poi, nel main:

4) leggere una riga per volta, e porre i dati di quella persona in una cella dell'array

### **Dove mettere quello che si legge?**

- Abbiamo definito un array di **struct persona**, **v**
- L'indice **k** indica la prima cella libera  $\rightarrow$  **v**[**k**]
- Tale cella è una struttura fatta di *cognome*, *nome*, *sesso*, *anno* ciò che si estrae da una riga va nell'ordine in **v[k].cognome**, **v[k].nome**, **v[k].sesso**, **v[k].anno**

### Poi, nel main:

4) leggere una riga per volta, e porre i dati di quella persona in una cella dell'array

## **E dopo aver letto una riga?**

 L'indice **k** indica ancora la cella appena occupata → occorre *incrementarlo*, affinché indichi la prossima cella libera.

#### Poi, nel main:

4) leggere una riga per volta, e porre i dati di quella persona in una cella dell'array

```
main() {
 int k=0; /* indice per array */
 ...
 while(fscanf(f,"%s%s%s%d",
  v[k].cognome, v[k].nome, 
  v[k].sesso, &v[k].anno ) != EOF){
      k++; /* devo in wentare k */
 }
}
                                          indica la prima 
                                          cella libera
                      Ricorda: l'intero richiede l'estrazione 
                      esplicita dell'indirizzo della variabile
```
#### Poi, nel main:

4) leggere una riga per volta, e porre i dati di quella persona in una cella dell'array

#### **Ricordare:**

- **fscanf** elimina *automaticamente* gli spazi che separano una stringa dall'altra  $\rightarrow$  non si devono inserire spazi nella stringa di formato
- **fscanf** considera finita una stringa *al primo*  spazio che trova  $\rightarrow$  non si può usare questo metodo per leggere stringhe contenenti spazi

```
#define DIM 30
#include <stdio.h>
#include <stdlib.h>
```
Dichiara la procedura **exit()**

```
struct persona{
 char cognome[31], nome[31], sesso[2];
 int anno;
};
```

```
main() {
 struct persona v[DIM]; int k=0; FILE* f;
 if ((f=fopen("people.txt", "r"))==NULL) {
  printf("Il file non esiste!"); exit(1); }
 while(fscanf(f,"%s%s%s%d", v[k].cognome,
        v[k].nome, v[k].sesso, &v[k].anno ) != EOF)
  k++;
fclose(f);
}
```
#### **VARIANTE**

**E se usassimo** *un singolo carattere* **per rappresentare il sesso?**

Non più:

```
typedef struct {
 char cognome[31], nome[31], sesso[2];
int anno; } persona;
```
Ma:

```
typedef struct {
char cognome[31], nome[31], sesso;
int anno;} persona;
```
#### **Cosa cambierebbe?**

- **fscanf** elimina *automaticamente* gli spazi prima di leggere una stringa o un numero (intero o reale)... *ma non prima di leggere un singolo carattere*, perché se lo facesse non riuscirebbe a leggere il carattere spazio.
- **Ma noi non sappiamo quanti spazi ci sono fra nome e sesso!** La specifica non lo dice!
- Quindi, *non possiamo sapere a priori dov'è il carattere che ci interessa!*

#### **VARIANTE**

Infatti, il nostro file potrebbe essere fatto così:

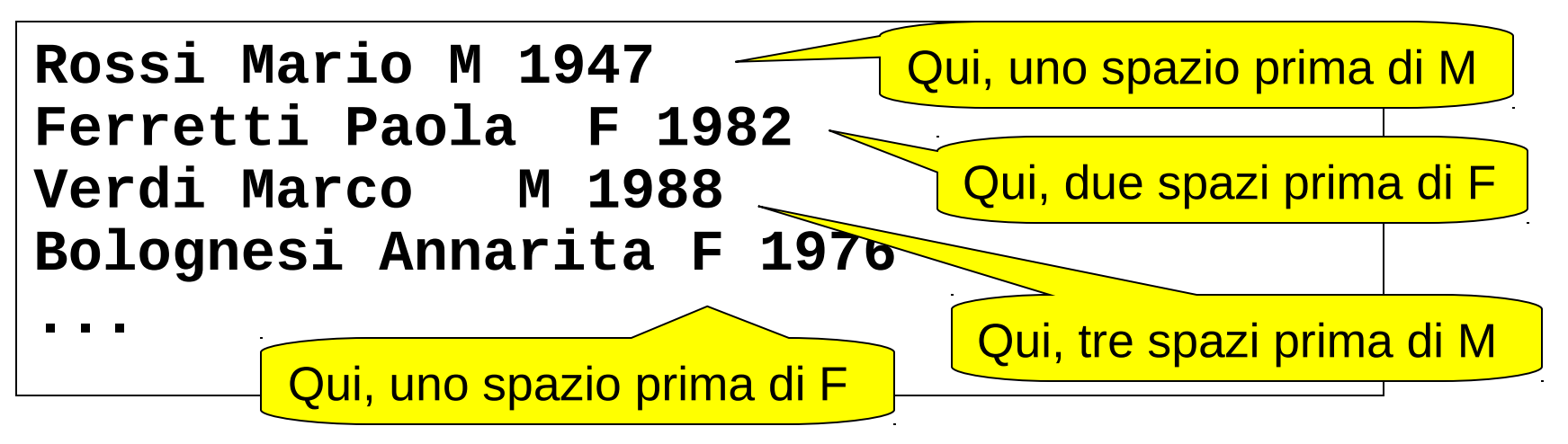

- prima, dicendo a **fscanf** si leggere una stringa, gli spazi (uno, due,tre..) erano eliminati comunque
- **adesso**, dicendo a **fscanf** si leggere un carattere singolo, **dobbiamo decidere noi cosa fare.**

#### **VARIANTE**

Due possibilità:

- **scelta "furba":** *introdurre comunque una stringa di due caratteri* e usarla per far leggere il carattere relativo al sesso a **fscanf** Poi, copiare il primo carattere al suo posto.
- **scelta "fai da te":** costruirsi un ciclo che *salti tutti gli spazi* fino al primo carattere non-spazio, poi recuperare quest'ultimo
	- → non consente più di usare **fscanf** per gestire tutta la fase di lettura.

#### **VARIANTE - VERSIONE "FURBA"**

```
#define DIM 30
#include <stdio.h>
#include <stdlib.h>
typedef struct {
 char cognome[31], nome[31], sesso;
 int anno;
} persona;
main() {
 persona v[DIM]; int k=0; FILE* f; char s[2];
 if ((f=fopen("people.txt", "r"))==NULL) {
  perror("Il file non esiste!"); exit(1); }
 while(fscanf(f,"%s%s%s%d", v[k].cognome,
        v[k].nome, s, &v[k].anno ) != EOF){
  v[k].sesso = s[0]; <u>k+</u>+; }
}
                                   Un singolo carattere
                                      Stringa ausiliaria
                          Copiatura carattere
```
#### **VARIANTE - VERSIONE "FAI DA TE"**

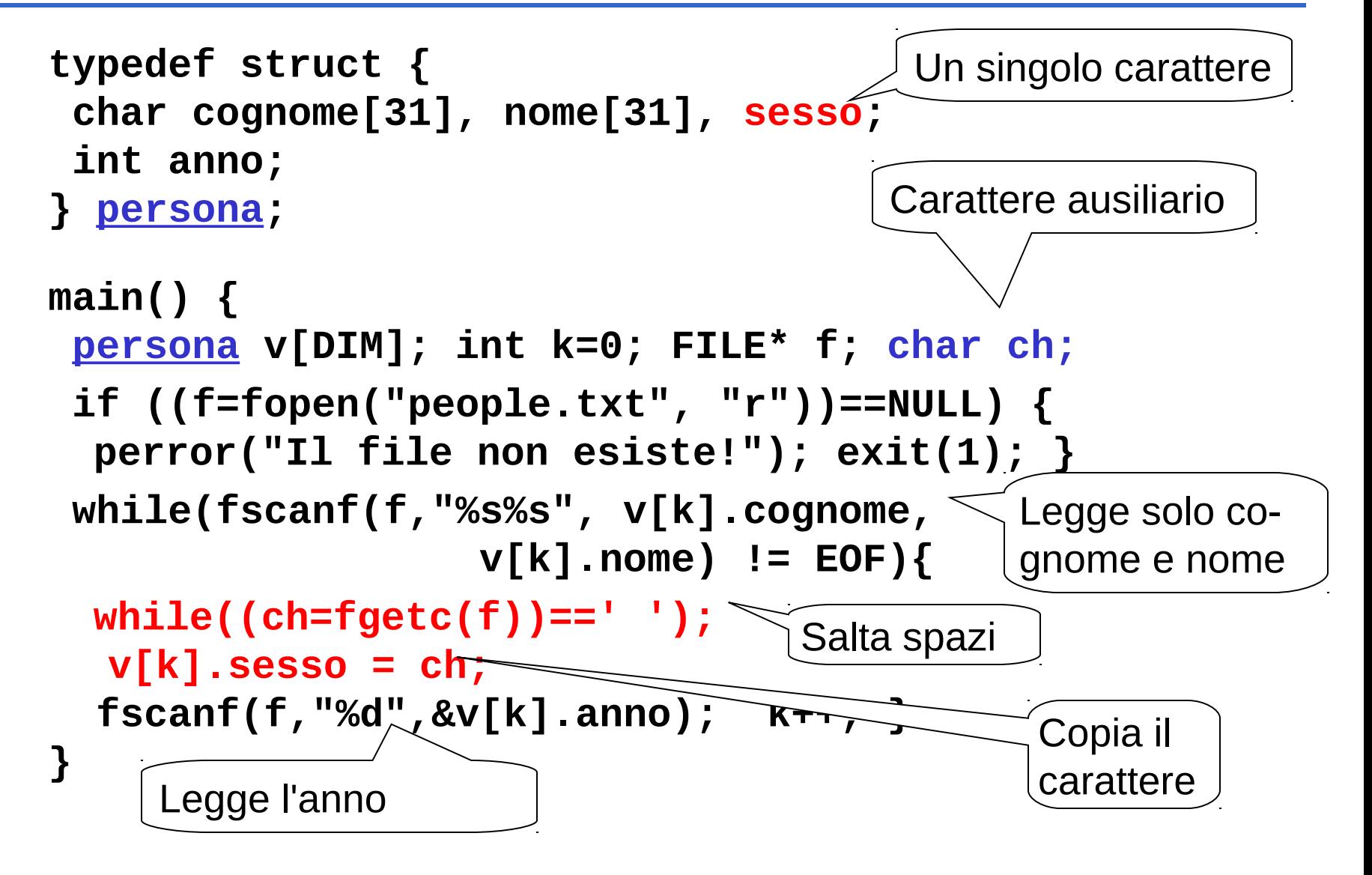

#### **VARIANTE - VERSIONE "FAI DA TE"**

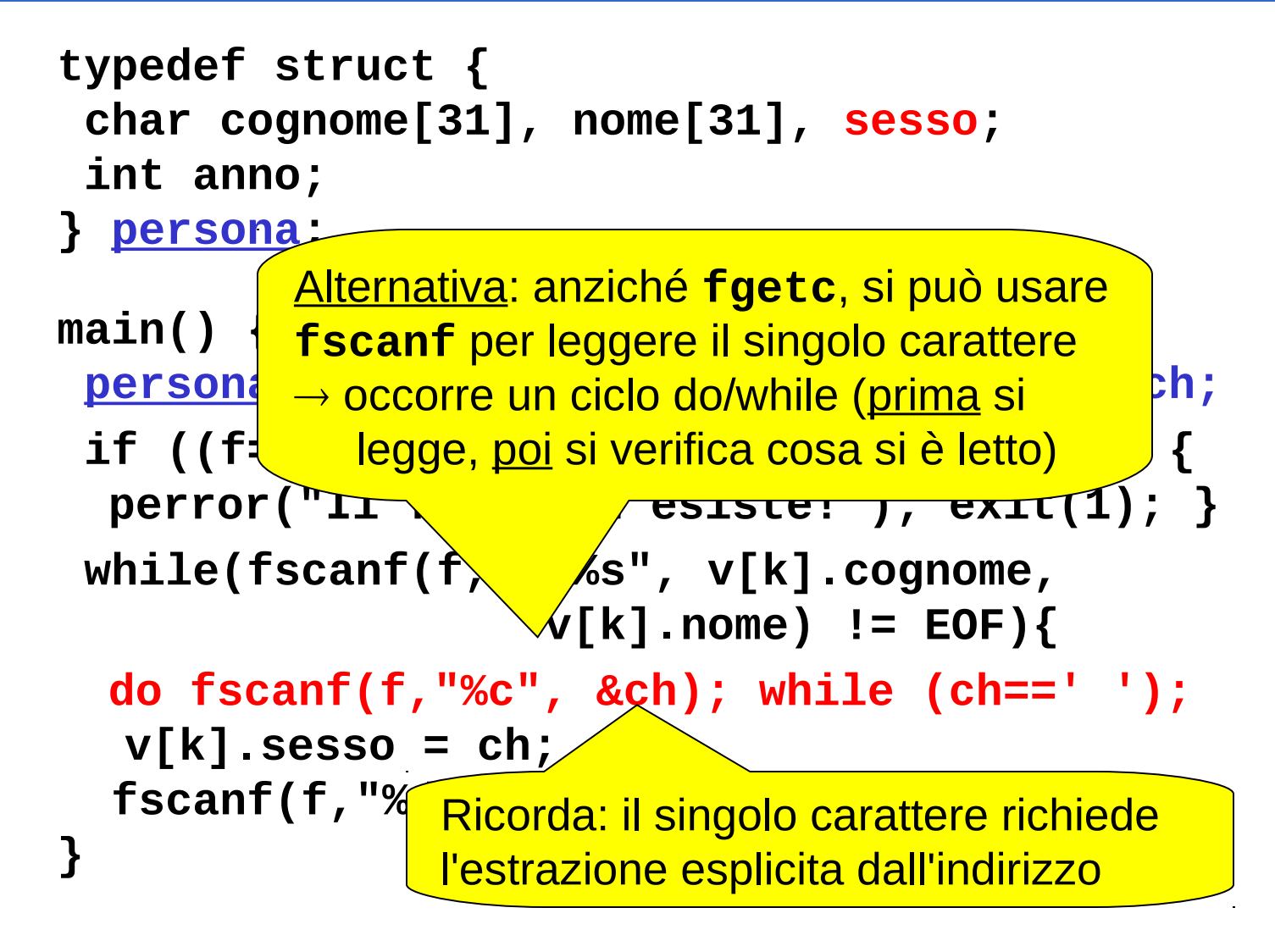

### **ESEMPIO 4**

È dato un file di testo **elenco.txt** le cui righe rappresentano *ciascuna i dati di una persona*, secondo il seguente formato:

- **cognome** (esattamente 10 caratteri)
- nome (esattamente 10 caratteri)
- **sesso** (*esattamente* un carattere)
- **anno di nascita**

I primi due possono contenere spazi al loro interno.

**NB: non sono previsti spazi espliciti di separazione**

#### **Cosa cambia rispetto a prima?**

- sappiamo esattamente dove iniziano e dove finiscono i singoli campi
- non possiamo sfruttare gli spazi per separare cognome e nome

#### Un possibile file **elenco.txt**:

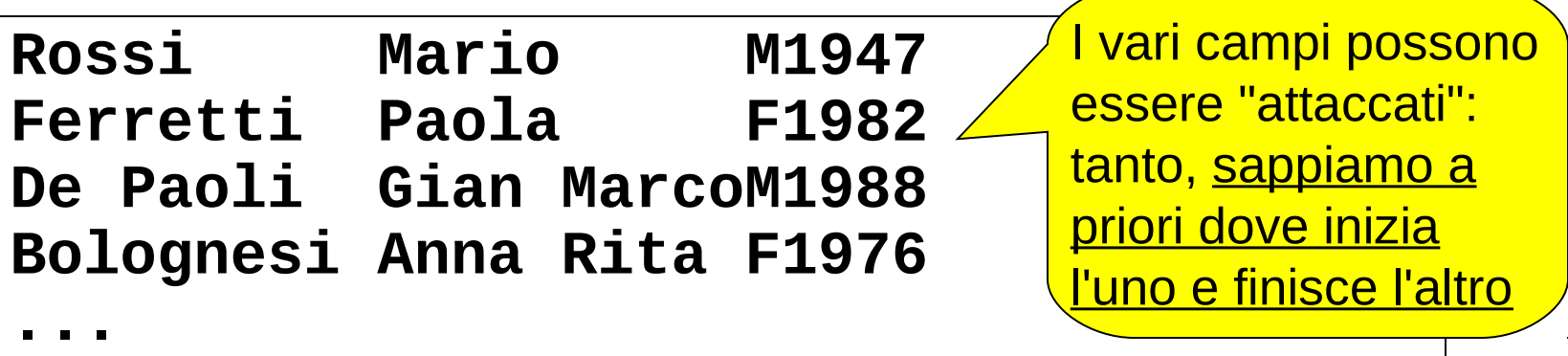

**Come fare le letture?**

- **non possiamo usare fscanf(f,"%s",…)**
	- **si fermerebbe al primo spazio**
	- **potrebbe leggere più caratteri del necessario (si pensi a Gian MarcoM1988)**
- **però possiamo usare fscanf in un'altra modalità,** *specificando quanti caratteri leggere.* Ad esempio, per leggerne dieci:

**fscanf(f,"%10c",…)**

**Così legge esattamente 10 caratteri, spazi inclusi**

**Come fare le letture?**

**non possiamo usare fscanf(f,"%s",…)**

**SETTENZIONE, viene riempite potrebbe l'array di caratteri, <u>senza inserire</u> del pessario</u> ATTENZIONE: viene riempito un** 

**(since a** *alcun terminatore.* 

• pel <mark>Occorre <u>aggiungerlo a parte</u>. Les altra i</mark> **modalità**, *<u>specificando di dicaratteri</u>* **leggere**. Ad esempio, per leggerne dieci:

```
fscanf(f,"%10c",…)
```
**Così legge esattamente 10 caratteri, spazi inclusi**

#### **ESEMPIO 4 - PROGRAMMA COMPLETO**

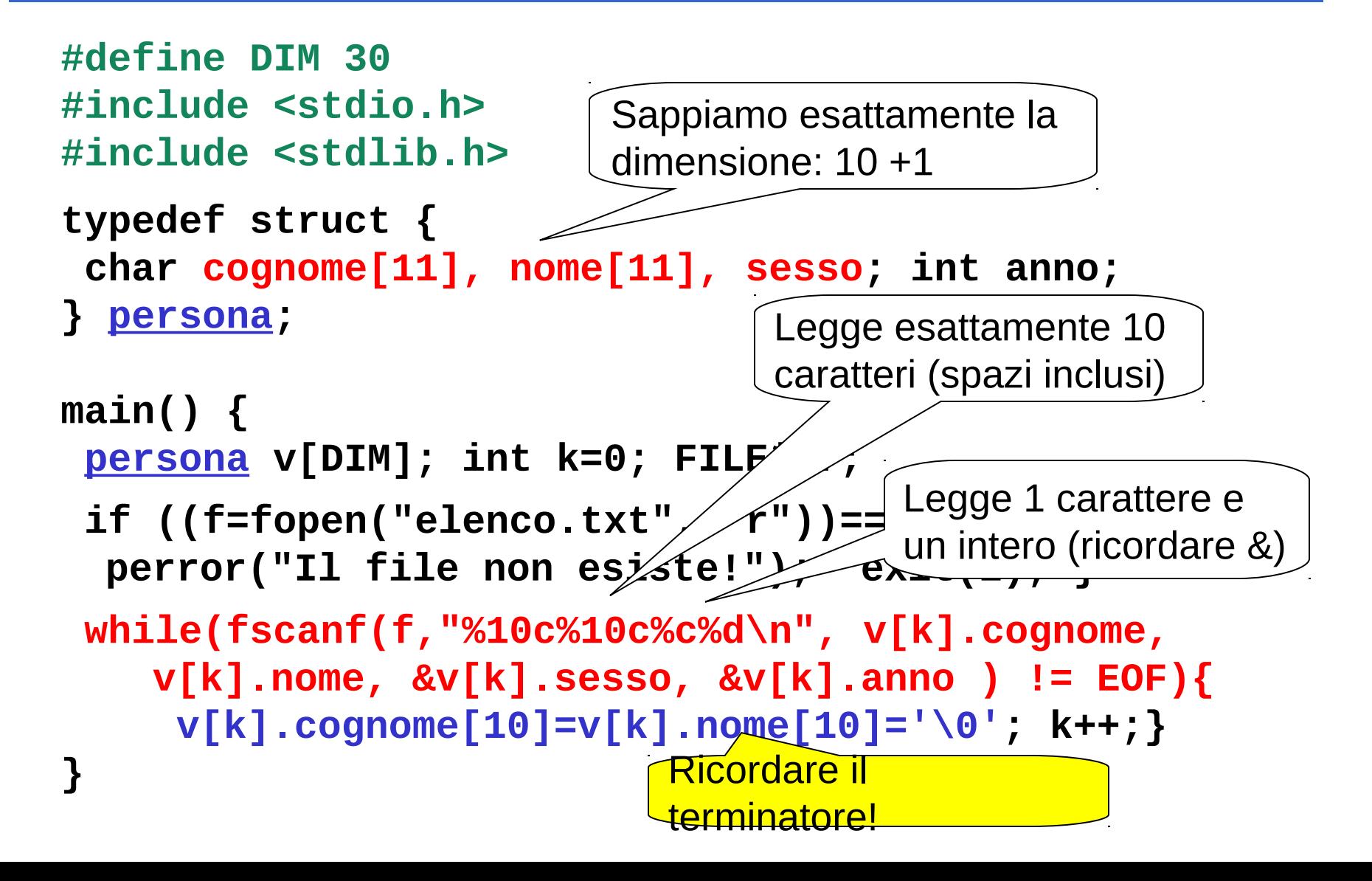